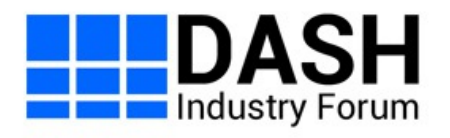

# **DASH Player's Application Events and Timed Metadata Processing Models and APIs (Community Review)**

Living Document, 20 March 2020

**This version:**

<https://dashif.org/guidelines/Events-CR-v1.pdf>

**Issue Tracking:**

**[GitHub](https://github.com/Dash-Industry-Forum/Events/issues)** 

**Editors:**

DASH Industry Forum

# <span id="page-0-0"></span>Table of Contents

**1 DASH Player [architecture](#page-2-0) for processing DASH events and timed metadata tracks**

### **2 Event and Timed [metadata](#page-4-0) sample timing models**

- 2.1 Inband Event timing [parameters](#page-4-1)
- 2.2 Dash Event message box format and event timing [parameters](#page-4-2)
- 2.3 MPD [Events](#page-6-0) timing model
- 2.4 Timed [metadata](#page-10-0) sample timing model

#### **3 Events and timed [metadata](#page-11-0) sample dispatch timing modes**

- 3.1 [Dispatech](#page-11-1) timing
- 3.2 The Dispatch [Processing](#page-12-0) Model
- 3.2.1 [Prerequisite](#page-12-1)
- 3.2.2 [Common](#page-12-2) process
- 3.2.3 on-receive [processing](#page-13-0)
- 3.2.4 on-start [processing](#page-13-1)
- 3.3 The [event/metadata](#page-13-2) buffer model

#### **4 Prose [description](#page-13-3) of APIs**

- 4.1 Event and metadata track [subscription](#page-14-0)
- **5 Detailed [processing](#page-16-0)**
- **6 [Externally](#page-17-0) defined terms**

#### **[Conformance](#page-18-0)**

**[Index](#page-18-1)** Terms defined by this [specification](#page-18-2)

#### **[References](#page-19-0)**

 $\mathbf{r}$ 

г

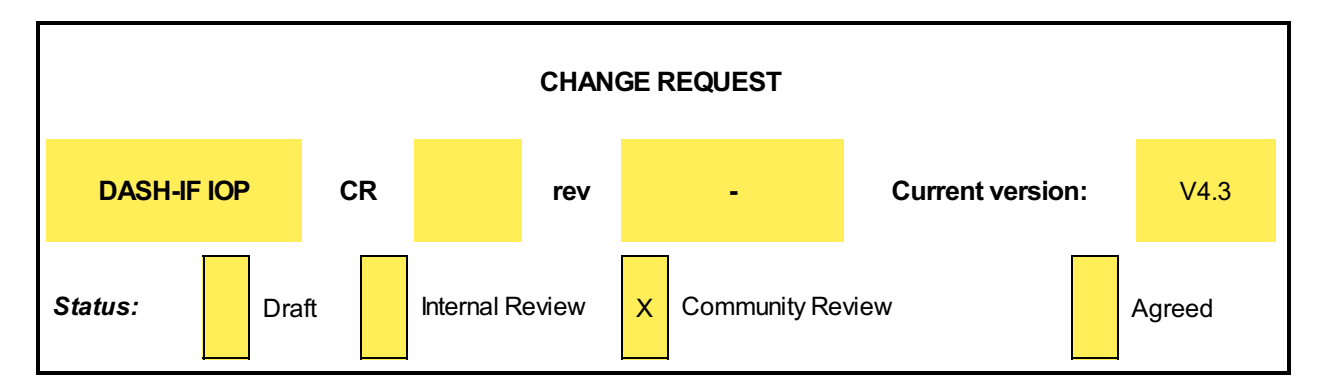

 $\blacksquare$ 

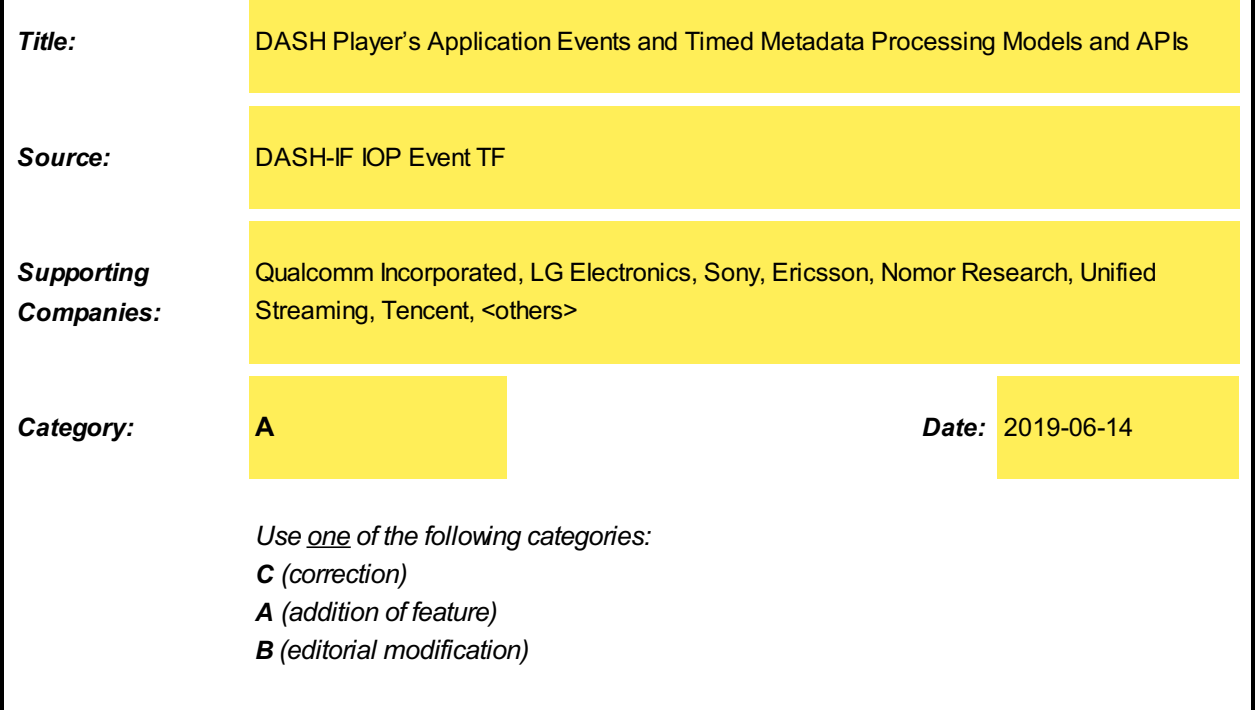

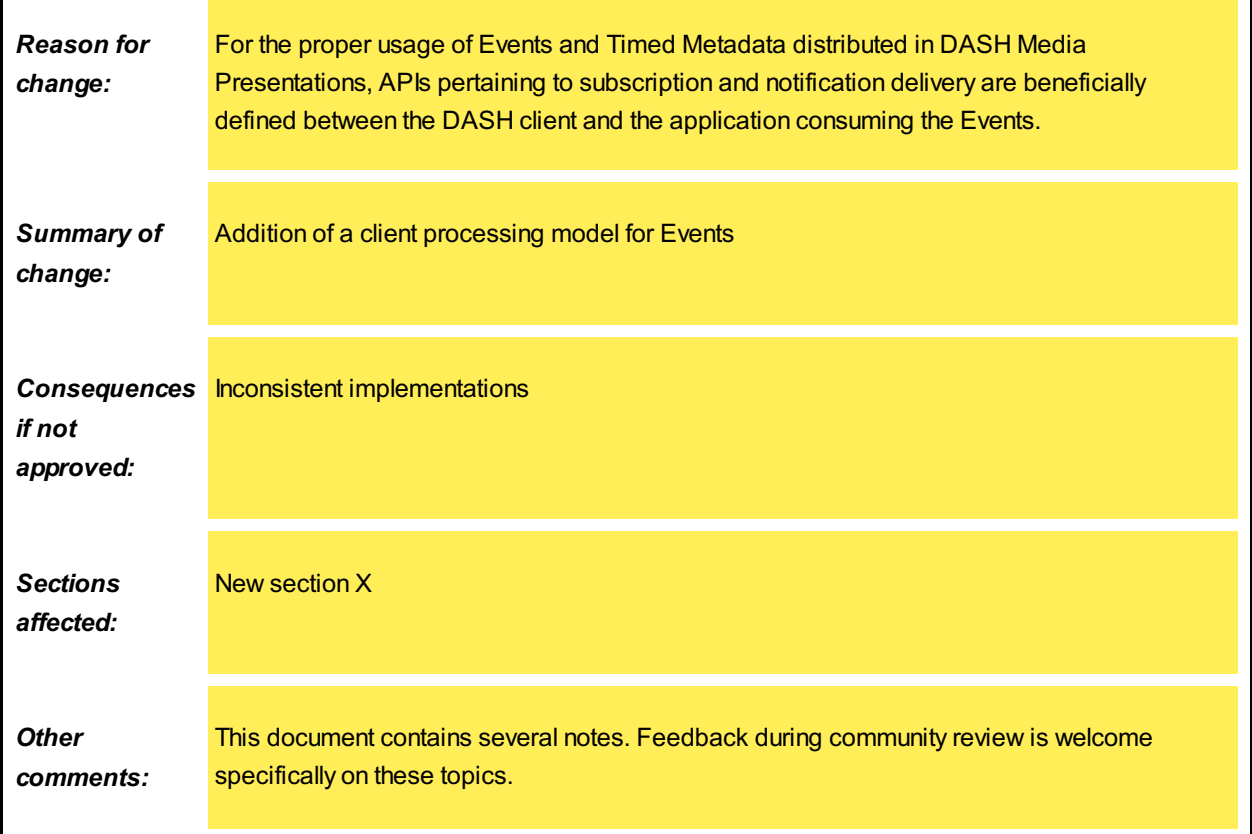

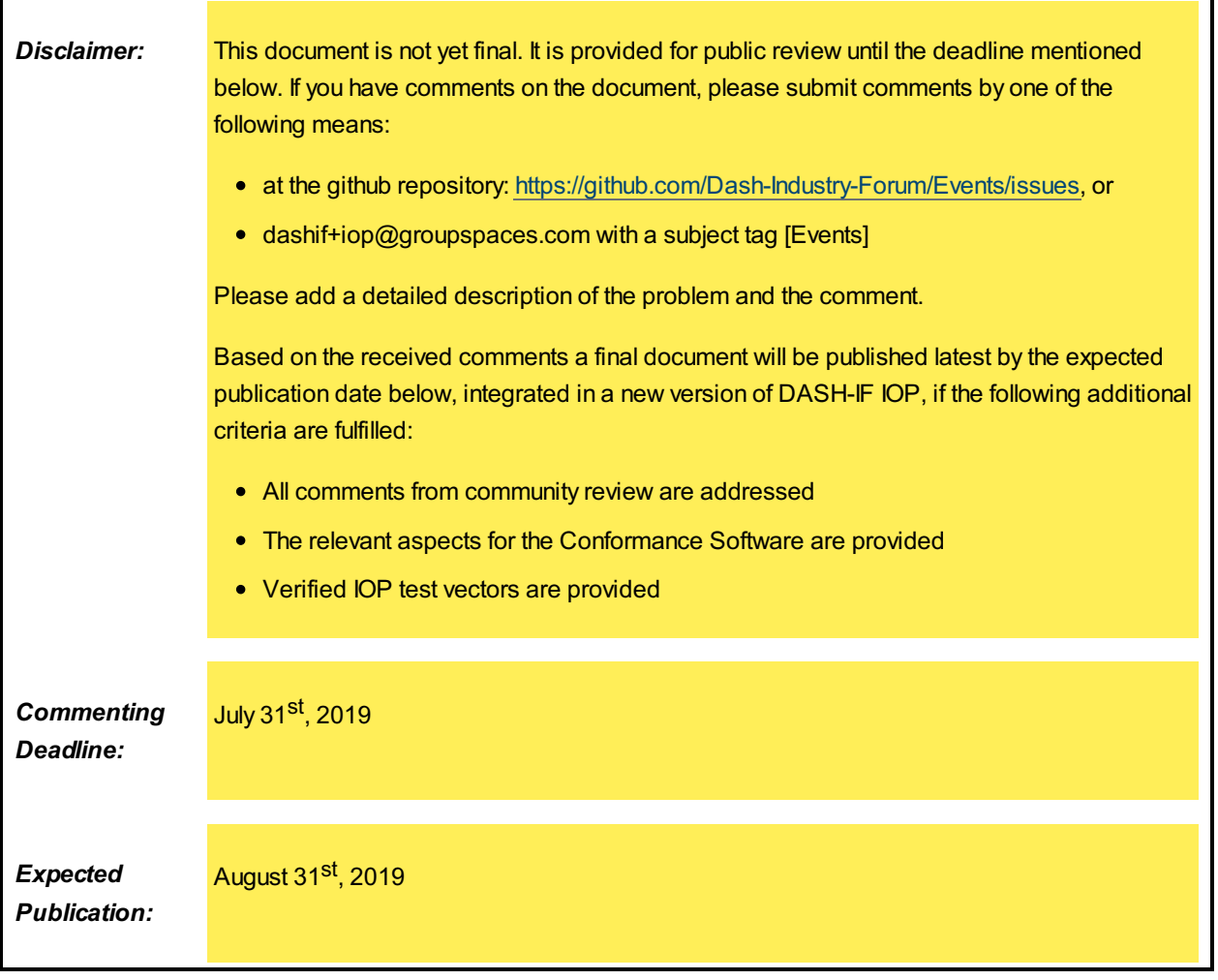

# <span id="page-2-0"></span>1. DA[S](#page-2-0)H Player architecture for processing DASH events and timed metadata tracks

This [Figure](#page-3-0) demonstrates a generic architecture of DASH Player including DASH Events and timed metadata tracks processing models.

<span id="page-3-0"></span>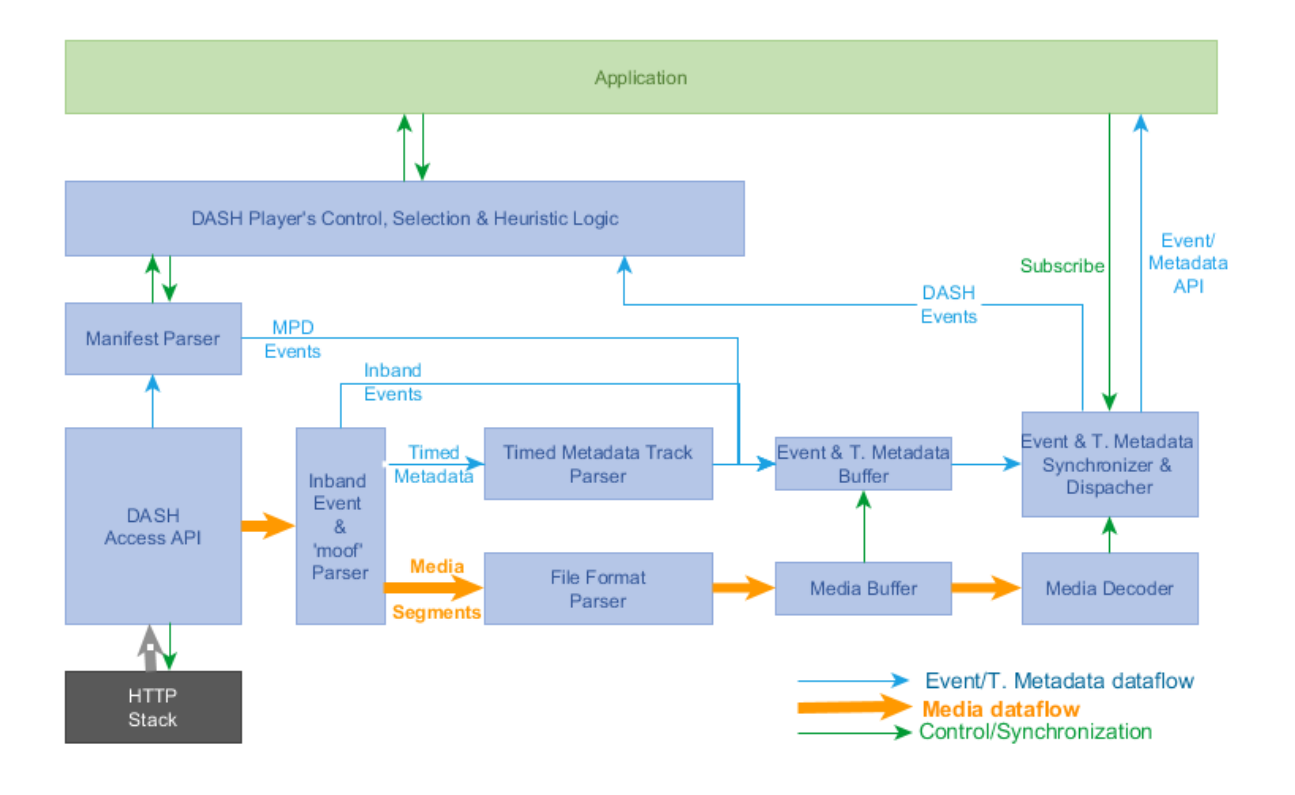

*Figure 1 DASH Player architecture including the inband Event and Application-related timed metadata handling*

In the above figure:

- 1. DASH Player processes the received MPD. The manifest information including the list of events schemes and values, and timed metadata track schemes are passed to Application.
- 2. Application subscribes to the event and timed metadata track schemes in which it is interested, with the desired dispatch mode.
- 3. If the manifest includes any MPD Events, the DASH Player parses them and appends them to the Event & Timed Metadata Buffer.
- 4. Based on the MPD, the DASH Player manages the fetching and parsing of the Segments before appending them to the Media Buffer.
- 5. Parsing a Segment includes:
	- 1. Parsing the high-level boxes such as Segment Index (sidx) and Event Message boxes, and appending Event Message boxes to the Event & Metadata Buffer.
	- 2. For an Application-related timed metadata track, extracting the data samples, and appending them to Event & Metadata Buffer.
	- 3. For media segments, parsing the segments and appending them to the Media Buffer.
- 6. Event & Metadata Buffer is a FIFO buffer, passing the events and timed metadata samples to Event & Metadata Synchronizer and Dispatcher function.
- 7. The DASH Player-specific Events are dispatched to DASH Player's Control, Selection & Heuristic Logic, while the Application-related Events and timed metadata track samples are dispatched to the application as the following. If an Application is subscribed to a specific Event or timed metadata stream, dispatch the corresponding event instances or timed metadata samples, according to the dispatch mode:
	- 1. For [on-receive](#page-12-3) dispatch mode, dispatch the Event information or timed metadata samples as soon as they are received (or no later than *LAT*).
	- 2. For [on-start](#page-12-4) dispatch mode, dispatch the Event information or timed metadata samples at their associated presentation time, using the synchronization signal from the media decoder.

# <span id="page-4-0"></span>2. Event and Timed metadata sample timing model[s](#page-4-0)

# <span id="page-4-1"></span>2.1. Inband Event timing parameter[s](#page-4-1)

Figure 2 presents the timing of an inband Events along the media timeline:

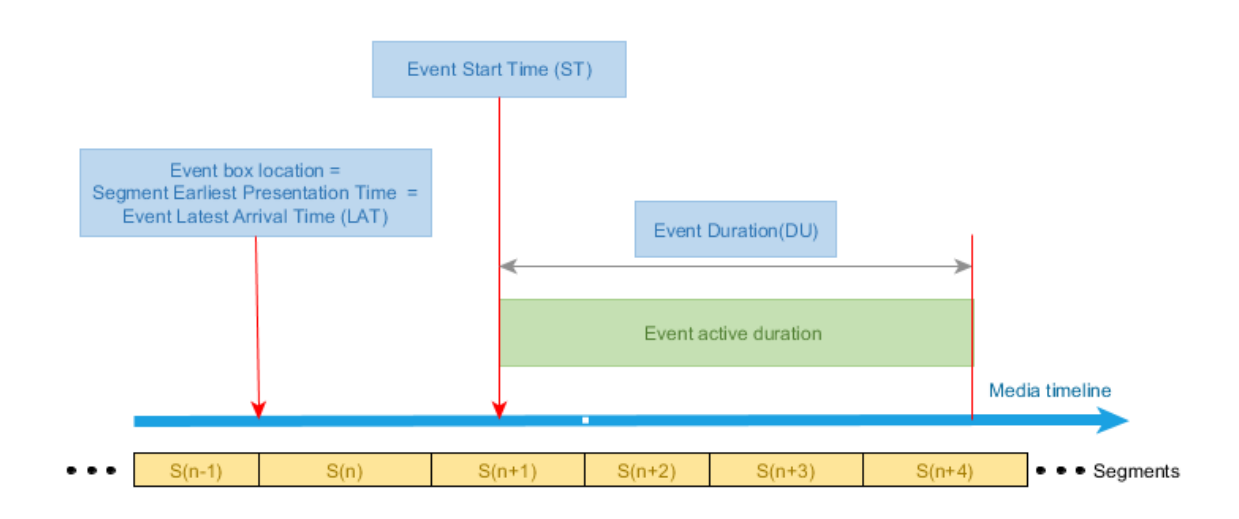

*Figure 2 The inband event timing parameter on the media timeline*

As shown in Figure 2, every inband Event can be described by three timing parameters on the media timeline:

- 1. Event Latest Arrival Time (*LAT*) which is the earliest presentation time of the Segment containing the Event Message box.
- 2. Event Presentation/Start Time (*ST*) which is the moment in the media (MPD) timeline that the Event becomes active.
- 3. Event duration (*DU*): the duration for which the Event is active

An inband Event is inserted in the beginning of a Segment. Since each media segment has an earliest presentation time equal to (*LAT*), *LAT* of the Segment carrying the Event Message box can be considered as the location of that box on the media timeline. DASH Player has to fetch and parse the Segment before or at its *LAT* (at *LAT* when it's assumed that the decoding and rendering of the segment incurs practically zero delay). Therefore, the Event inserted in a Segment at its *LAT* time will be ready to be processed and fetched **no later than** *LAT* on the media timeline.

The second timing parameter is Event Presentation/Start Time (*ST* ). *ST* is the moment in the media timeline that the Event becomes active. This value can be calculated using the parameters included in the DashEventMessageBox.

The third parameter is Event Duration (*DU* ), the duration for which the Event is considered to be active. *DU* is also signaled in the Event Message box using a specific value.

# <span id="page-4-2"></span>2.2. Da[s](#page-4-2)h Event message box format and event timing parameters

Table 1 shows the DASHEventMessageBox emsg box format defined in MPEG DASH:

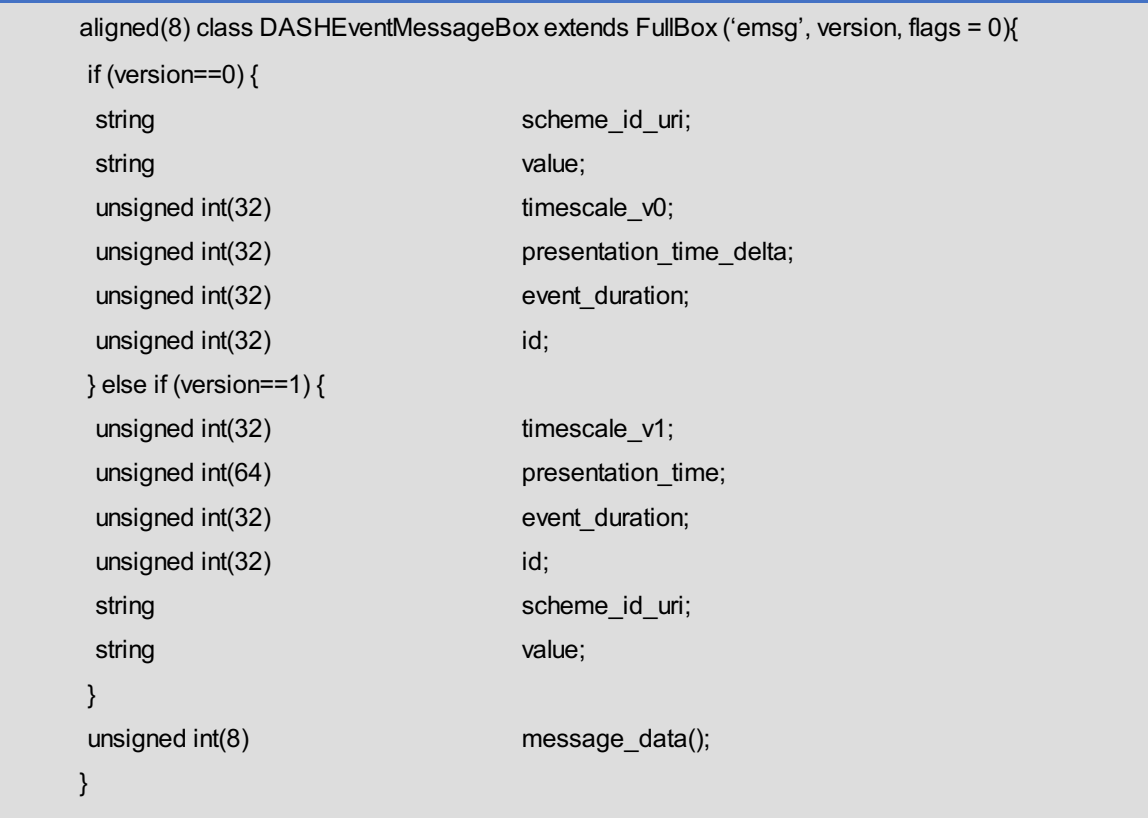

*Figure 3 The emsg box format and parameters*

Note: In the table above, parameters with timescale v0 and timescale v1 are same parameters. The additional suffixes are for purpose of clear refenencing in the equation below. These parameters are defined as [timescale](#page-17-1) in [\[MPEGDASH\]](#page-19-2).

#### The *ST* of an event can be calculated using values in its emsg box:

ST = \begin{cases} PeriodStart - \frac{SegmentBase@presentationTimeOffset}{SegmentBase@timescale} + LAT + \frac{presentation\\_time\\_delta}{timescale\\_v0} \space \qquad version=0\\ PeriodStart -\frac{SegmentBase@presentationTimeOffset}{SegmentBase@timescale} + \frac{presentation\\_time} {timescale\\_v1}\qquad version=1 \end{cases}

*Figure 4 Event Start Time of an inband event*

Where *PeriodStart* is the corresponding Period's start time, and [SegmentBase@presentationTimeoffset"](#page-17-2) and [SegmentBase@timescale](#page-17-3) belong to the corresponding Represenation.

Note: *ST* is always equal to or larger than *LAT* in both versions of emsg.

Note: Since the media sample timescales might be different than emsg's timescale, *ST* might not line up with a media sample if different timescales are used.

Note: If various Adaptation Sets carry the same events, different Adaptation Sets/Representations with different PTOs, the [presentation\\_time\\_delta](#page-17-4) and/or [presentation\\_time](#page-17-5) values might be different per Adaptation Set/Representation, i.e. the same emsg box can not be replicated over multiple Representations and/or Adaptations Sets. Therefore, the use of same PTOs cross Adaptation Sets/Representations which carry the same events is encouraged.

Note: In the case of [CMAF](#page-17-6), *PeriodStart* is the CMAF track's earliest presentation time. If during the segment creation, this time is not known, it is recommeded to use the [presentation\\_time\\_delta.](#page-17-4)

In this document, we use the following common variable names instead of some of above variables to harmonize parameters between Inband events, MPD events, and timed metadata samples:

- *scheme\_id* = [scheme\\_id\\_uri](#page-17-7)
- *value* = [value](#page-17-8)
- *presentation\_time* = *ST*
- *duration* = [event\\_duration](#page-17-9)[/timescale](#page-17-1)
- *message\_data* = [message\\_data\(\)](#page-17-10)

# <span id="page-6-0"></span>2.3. MPD Events timing mode[l](#page-6-0)

MPD Events carry a similar data model as inband Events. However, the former type is are carried in the MPD, under the Period elements. Each Period event has EventStream element(s), defining the [EventStream@schemeIdUri](#page-17-11), [EventStream@value](#page-17-12), [EventStream@timescale](#page-17-13) and a sequences of Event elements. Each event may have [Event@presentationTime](#page-17-14), [Event@duration,](#page-17-15) [Event@id](#page-17-16) and [Event@messageData](#page-17-17) attributes, as shown in Table 2.

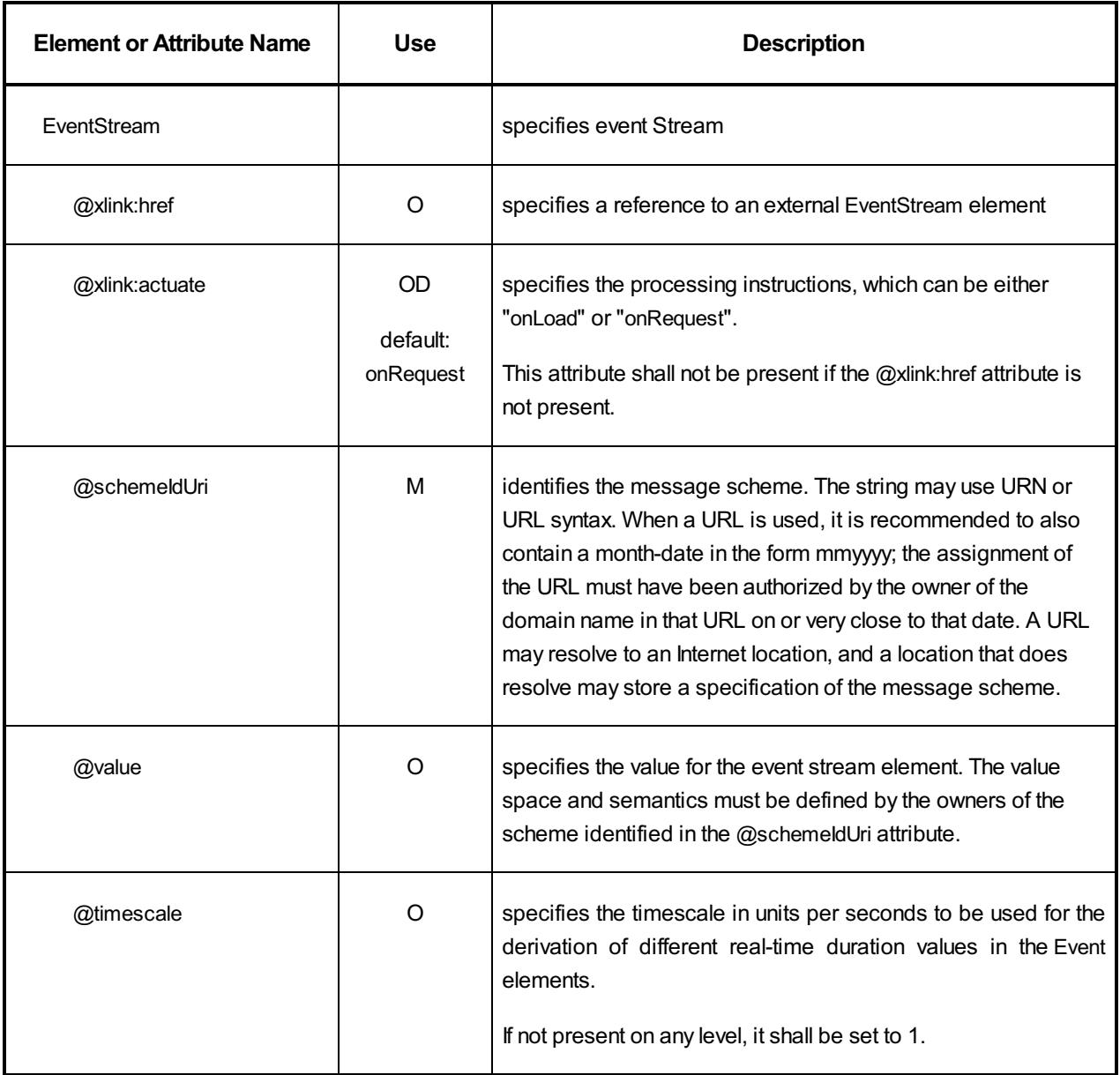

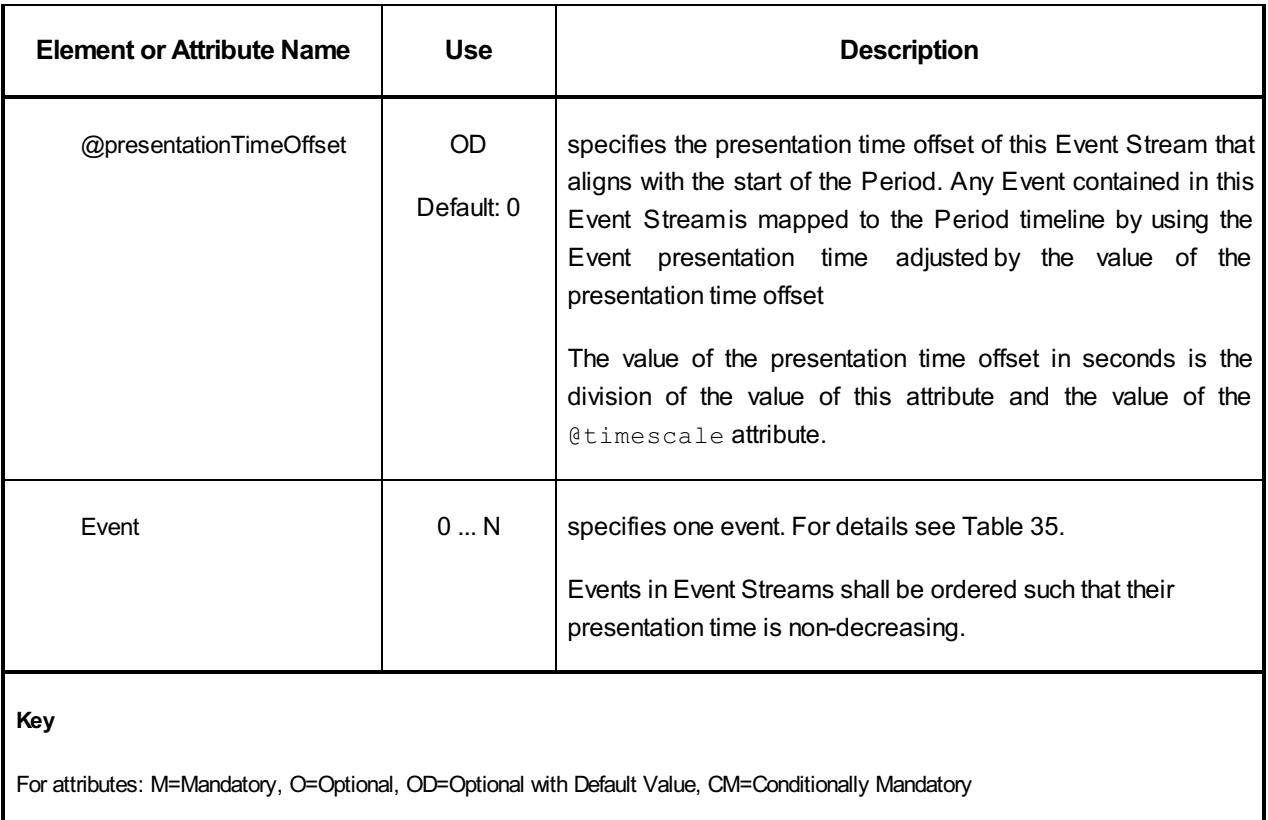

For elements: <minOccurs>...<maxOccurs> (N=unbounded)

Elements are bold; attributes are non-bold and preceded with an @.

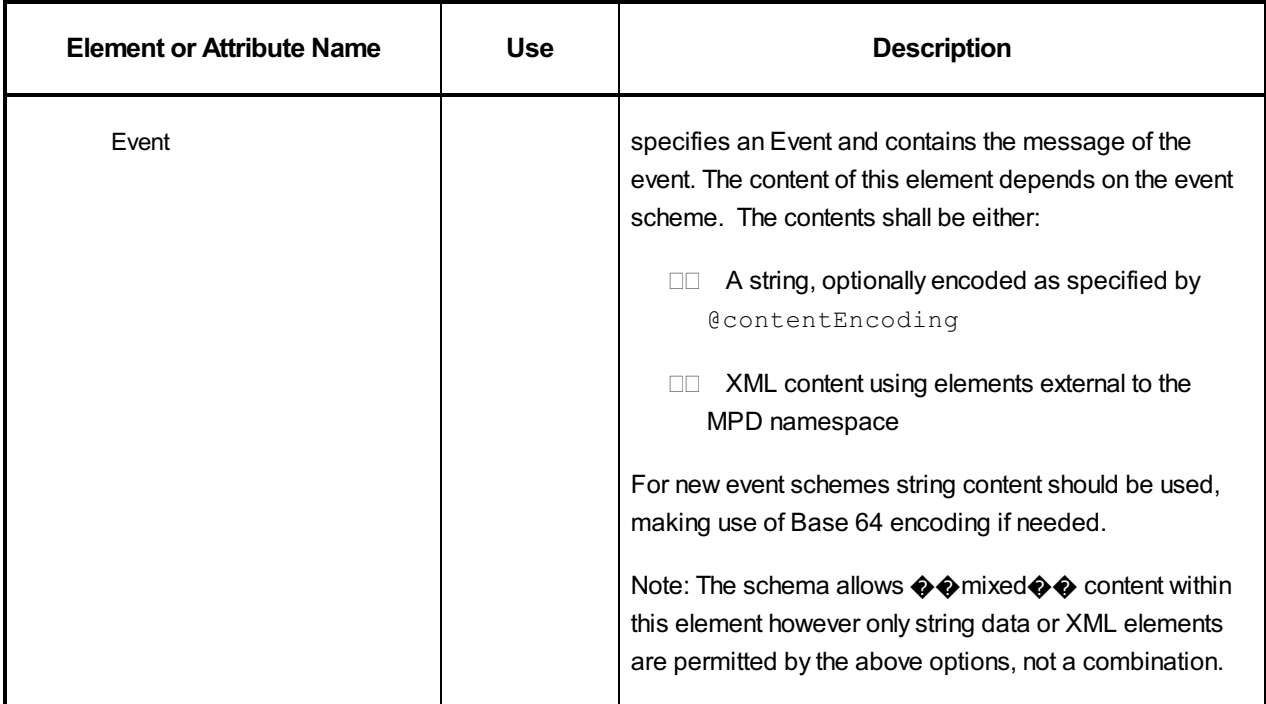

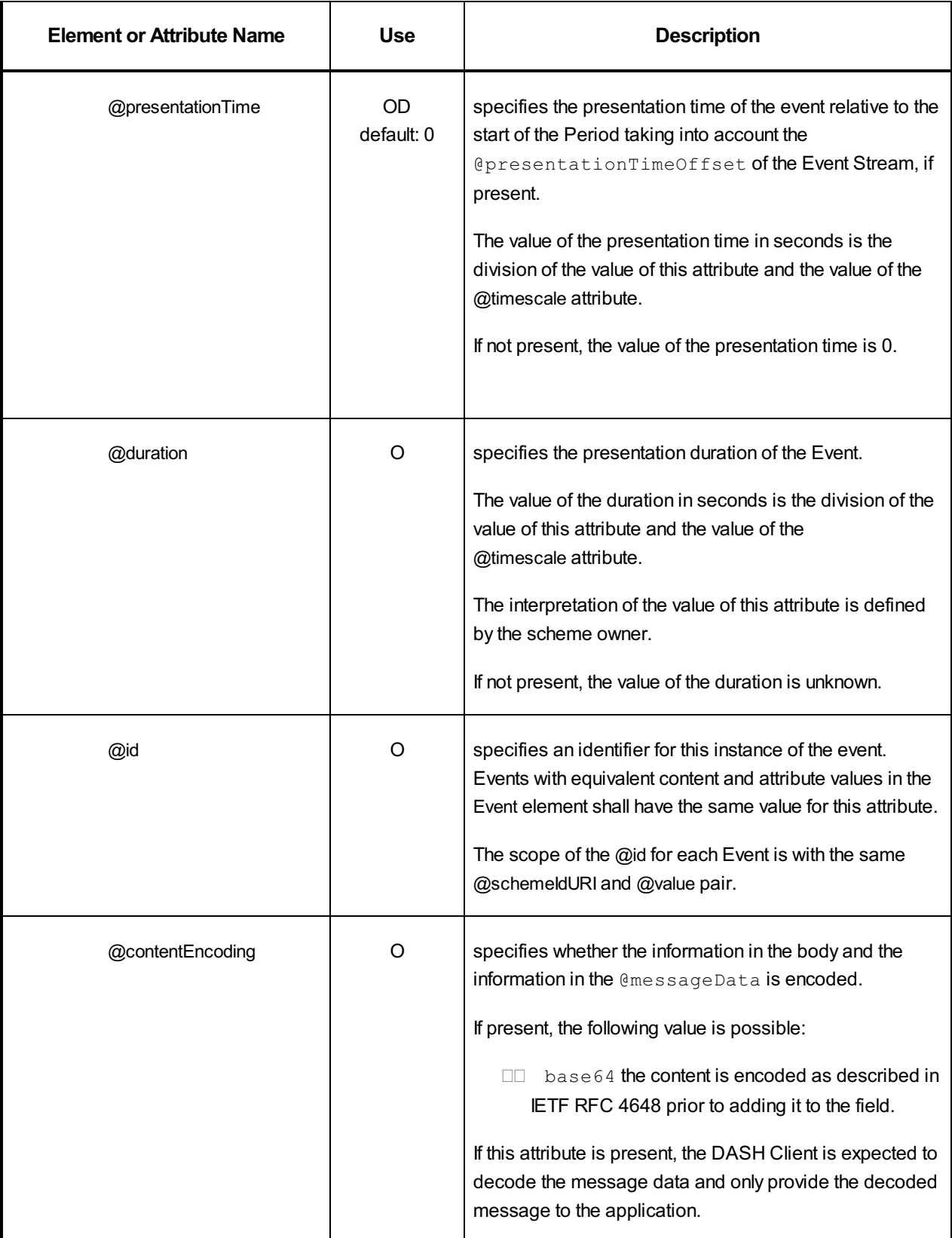

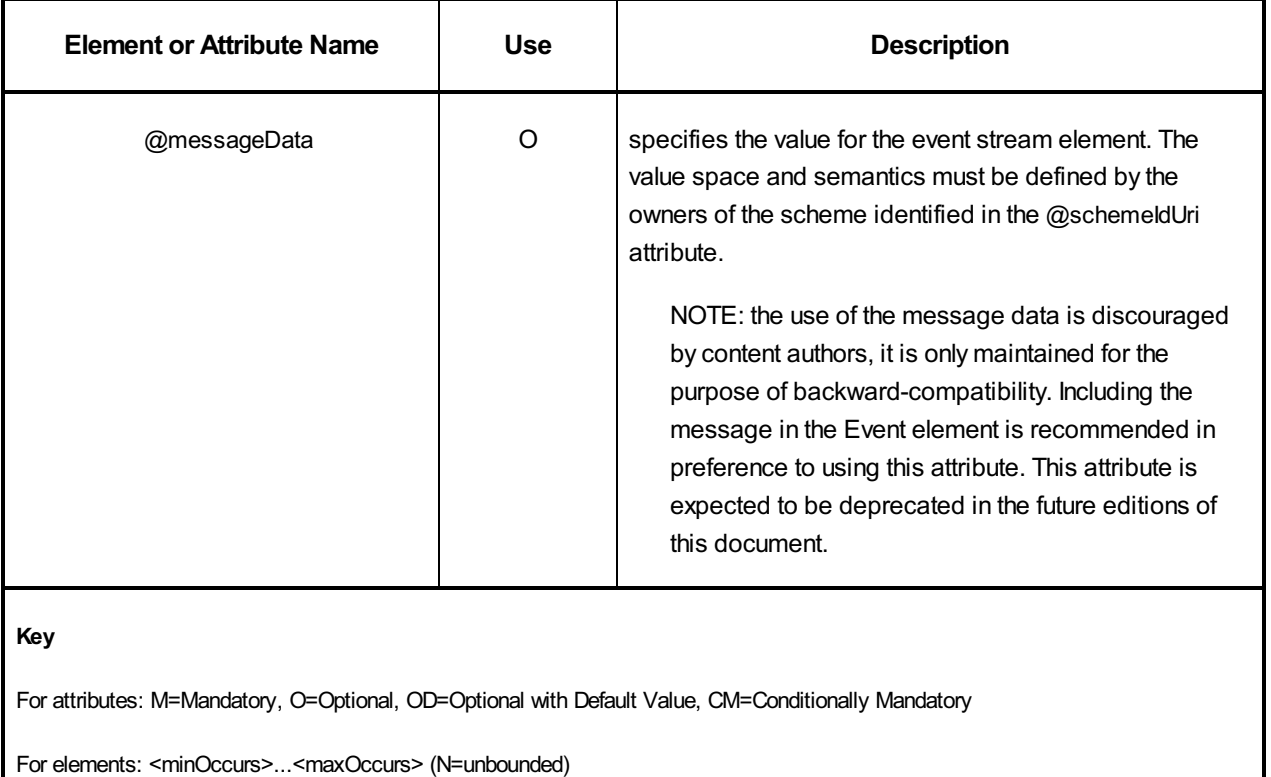

Elements are bold; attributes are non-bold and preceded with an @.

*Figure 5 MPD Event elements*

As is shown in Figure 3, each MPD Event has three associated timing parameters along the media timeline:

- 1. The PeriodStart Time (*LAT*) of the Period element containing the EventStream element.
- 2. Event Start Time (*ST*): the moment in the media timeline that a given MPD Event becomes active and can be calculated from the attribute <{Event@presentationTime}>.
- 3. Event duration (*DU*): the duration for which the event is active that can be calculated from the attribute <{Event@duration}>.

Note that the first parameter is inherited from the Period containing the Events and only the 2<sup>nd</sup> and 3<sup>rd</sup> parameters are explicitly included in the Event element. Each EventStream also has EventStream@timescale to scale the above parameters.

Figure 3 demonstrates these parameters in the media timeline.

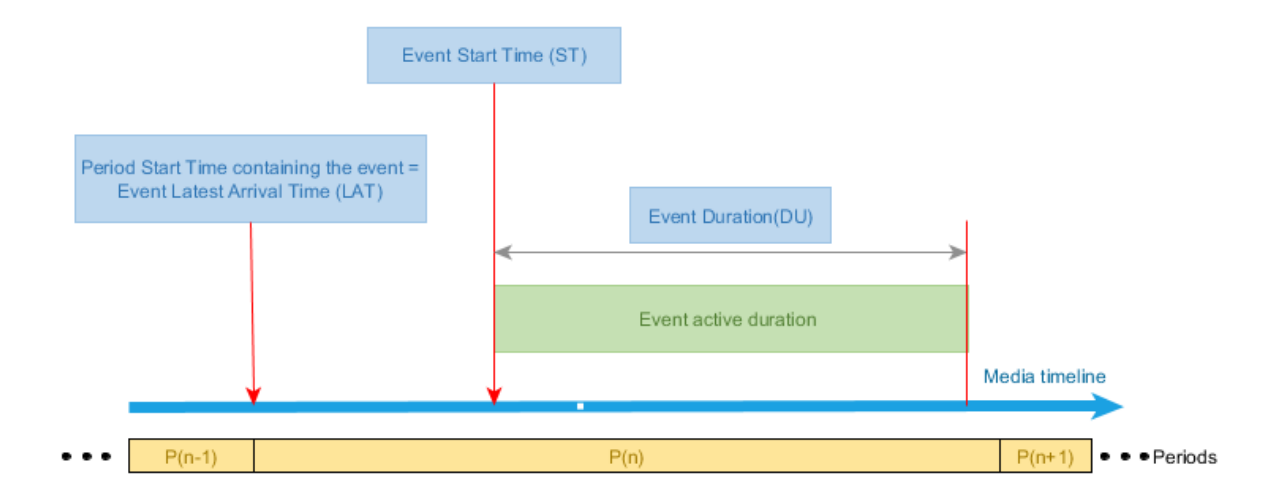

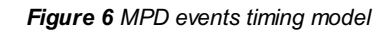

#### The *ST* of an MPD event can be calculated using values in its EventStream and Event elements:

ST = PeriodStart - \frac{EventStream@presentationTimeOffset}{EventStream@timescale} + \frac{Event@presentationTime}{EventStream@timescale}

#### *Figure 7 Event Start Time of MPD event*

In this document, we use the following common variable names instead of some of above variables to harmonize parameters between Inband events, MPD events, and timed metadata samples:

- scheme  $id$  = EventStream@schemeIdUri
- *value* = EventStream@value
- *presentation\_time* = *ST*
- *duration* = Event@duration/EventStream@timescale
- $id = \langle$ Event@id}>
- *message\_data* = decode64(Event@messageData)

In which decode64() function is:

decode64(x) = \begin{cases} x\space\qquad\qquad\qquad\qquad\qquad \space \space \space \space @contentEncoding\space Not \space Present\\ base64 \space decoding \space of \space (x) \qquad @contentEncoding \space = \space base64 \end{cases}

#### *Figure 8 decode64 function*

Note that the DASH client shall Base64 decode the [Event@messageData](#page-17-17) value if the received [Event@contentEncoding](#page-17-18) value is base64.

### <span id="page-10-0"></span>2.4. Timed metadata sample timing mode[l](#page-10-0)

An alternative way to convey information relating to a media is using timed metadata tracks. Timed metadata tracks are ISOBMFF formatted tracks that obey the following characteristics according to [\[ISOBMFF\]:](#page-19-3)

1. The **sample description box** stsd in the MovieBox SHALL contain a sampleEntry that is a URIMetaSampleEntry, to signal that the media samples contain metadata based on a urn in a URIBox to signal that scheme.

- 2. The **Handler Box** hdlr has handler\_type set to **meta** to signal the fact that the track contains metadata
- 3. The null media header **nmhd** is used in the minf box
- 4. Contain metadata (non media data relating to presentation) embedded in ISOBMFF samples

Figure 4 shows the timing model for a simple ISOBMFF timed metadata sample.

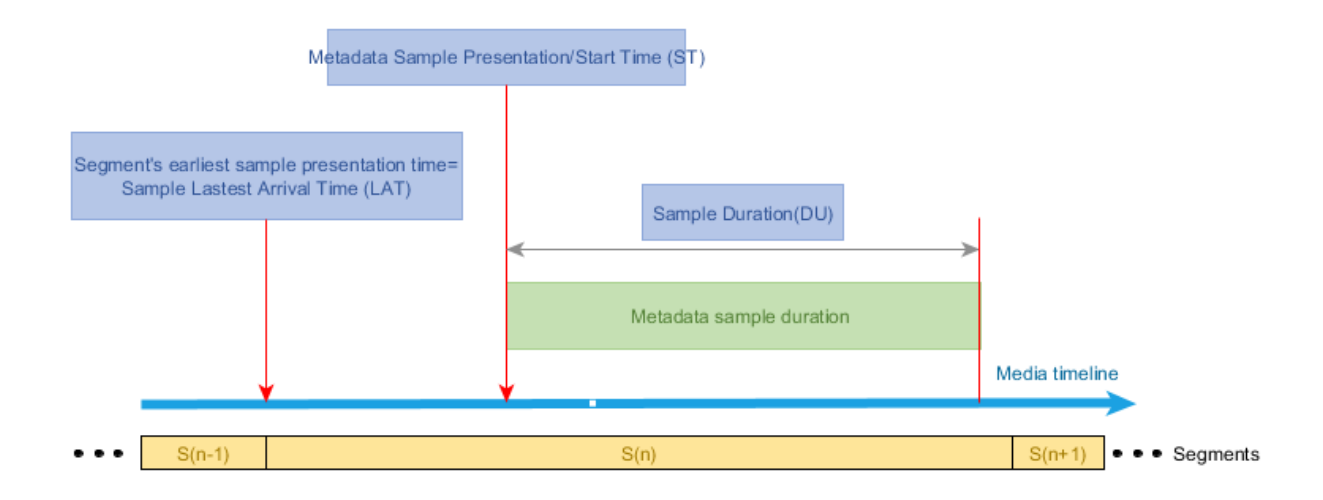

*Figure 9 Timing parameters of a timed metadata sample on the media timeline*

As shown in this figure, the metadata sample timing includes metadata sample presentation time (*ST*) and metadata sample duration (*DU*). Also one or more metadata samples are included in a segment with Segment earliest presentation time (*LAT*).

Note that the metadata sample duration can not go beyond DASH Segments/ISOBMFF fragment duration for fragmented metadata tracks, i.e. to the next fragment.

In this document, we use the following variable names instead of some of above variables to harmonize parameters between Inband events, MPD events, and timed metadata samples used in dispatach process:

- <span id="page-11-2"></span>*scheme\_id* = **timed metadata track URI** , signalled in URIBox in URIMetaSampleEntry
- *timescale* = **timed metadata track** timescale in mdhd box.
- <span id="page-11-3"></span>*presentation\_time* = **timed metadata sample presentation time**/*timescale*
- <span id="page-11-4"></span>*duration* = **timed metadata sample duration**/*timescale*
- <span id="page-11-5"></span>*message\_data* = **timed metadata sample data in mdat**

# <span id="page-11-0"></span>3. Events and timed metadata sample dispatch timing mode[s](#page-11-0)

# <span id="page-11-1"></span>3.1. Dispatech timin[g](#page-11-1)

This figure shows two possible dispatch timing models for DASH events and timed metadata samples.

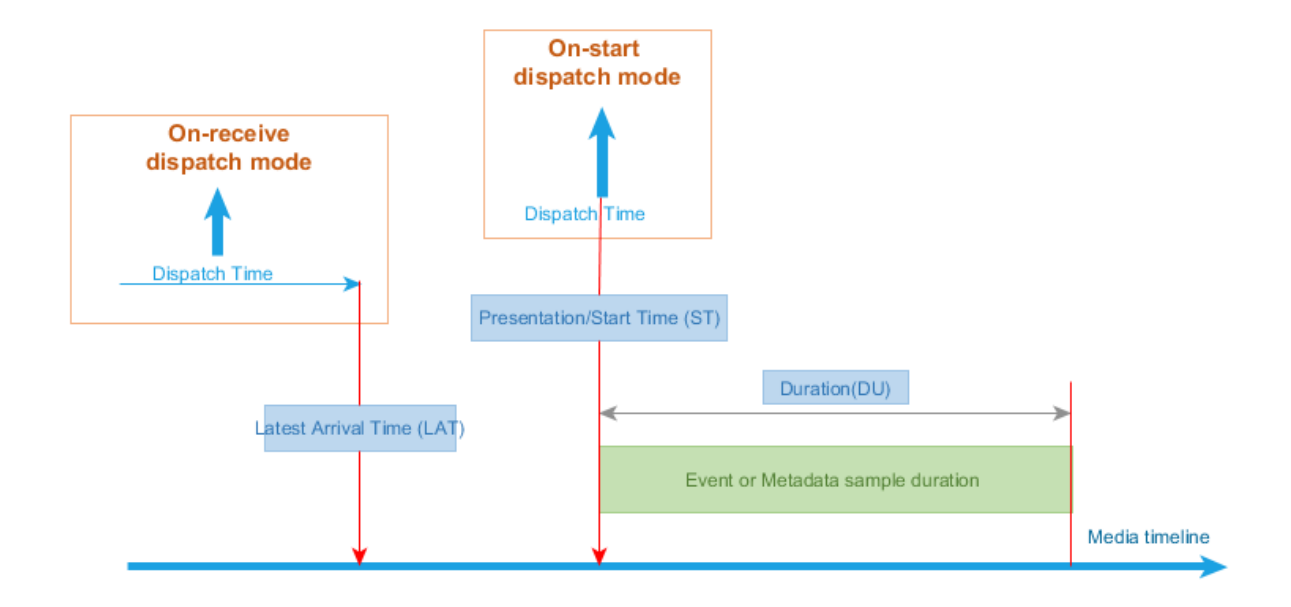

*Figure 10 The Application events and timed metadata dispatch modes*

In this figure, two modes are shown:

- <span id="page-12-3"></span>1. **on-receive** Dispatch Mode: Dispatching at *LAT* or earlier. Since the segment carrying an emsg/metadata sample has to be parsed before (or assuming zero decode/rendering delay as the latest at) *LAT* on the media timeline, the event/metadata sample shall be dispatched at this time or before to Application in this mode. Application has a duration of *ST*-*LAT* for preparing for the event. In this mode, the client doesn't need to maintain states of Application events or metadata samples either. Application may have to maintain the state for any event/metadata sample, its *ST* and *DU*, and monitor its activation duration, if it needs to. Application may also need to schedule each event/sample at its *ST*.
- <span id="page-12-4"></span>2. **on-start** Dispatch Mode: Dispatching exactly at *ST*, which is the start/presentation time of the event/metadata sample. The DASH player shall dispatch the event to the application at the presentation time of the corresponding media sample, or in the case of the start of playback after that moment and during the event duration, at the earliest time within the event duration. In this mode, since Application receives the event/sample at its start/presentation time, it may need to act on the received data immediately.

Note: According to ISO/IEC 23009-1, the parameter *duration* has a different meaning in each dispatch mode. In the case of on-start, *duration* defines the duration starting from *ST* in which DASH Player shall disp atch the event exactly once. In the nromal playback, the player dispatches the event at *ST*. However if DASH Player for instance seek to a moment after *ST* and during the above duration, then it must dispatch the event immidiately. In the case of on-receive, *duration* is a property of event instance and is defined by the *scheme\_id* owner.

# <span id="page-12-0"></span>3.2. The Dispatch Processing Mode[l](#page-12-0)

#### <span id="page-12-1"></span>**3.2.1. Prerequisit[e](#page-12-1)**

Application is subscribed to a specific event stream identified by a (scheme/value) pair with a specific dispatch\_mode, either on start or on\_receive, as described in § 4.1 Event and metadata track [subscription](#page-14-0).

The processing model varies depending on *dispatch\_mode*.

#### <span id="page-12-2"></span>**3.2.2. Common proces[s](#page-12-2)**

DASH Player implements the following process:

- 1. Parse the emsg/timed metadata sample and retrieve *scheme\_uri*/(*value*).
- 2. If Application is not subscribed to the *scheme\_uri*/(*value*) pair, end the processing of this emsg.

#### <span id="page-13-0"></span>**3.2.3. [on-receive](#page-12-3) processin[g](#page-13-0)**

DASH Player implements the following process when *dispatch\_mode* = *on\_receive*:

Dispatch the event/timed metadata, including *ST*, *id*, *DU*, *timescale* and *[message\\_data](#page-13-3)* as described in § 4 Prose description of APIs.

#### <span id="page-13-1"></span>**3.2.4. [on-start](#page-12-4) processin[g](#page-13-1)**

<span id="page-13-4"></span>DASH Player set ups an [Active](#page-13-4) Event Table for each subscribed *scheme\_uri*/(*value*) in the case of *dispatch\_mode* = *on\_start*. **Active Event Table** maintains a single list of emsg's *id* that have been dispatched.

DASH Player implements the following process when *dispatch\_mode* = *on\_start*:

- 1. Derive the event instance/metadata sample's *ST*
- 2. If the current media presentation time value is smaller than *ST*, then go to Step 5.
- 3. Derive the ending time *ET*= *ST* + *DU*.
- 4. If the current presentation time value is greater than *ET*, then end processing.
- 5. In the case of event: Compare the event's *id* with the entries of [Active](#page-13-4) Event Table of the same *scheme\_uri*/(*value* pair:
	- If an entry with the identical *id* value exists, end processing;
	- <sup>o</sup> If not, add emsg's *id* to the corresponding [Active](#page-13-4) Event Table.
- 6. Dispatch the event/metadata *message\_data* at time *ST*, or immediately if current presentation time is larger then *ST*, as described in § 4 Prose [description](#page-13-3) of APIs.

#### <span id="page-13-2"></span>3.3. The event/metadata buffer mode[l](#page-13-2)

Along with the media samples, the event instances and timed metadata samples are buffered. The event/metadata buffer should be managed with same scheme as the media buffer, i.e. as long as a media sample exists in the media buffer, the corresponding events and/or metadata samples should be maintained in the event/metadata buffer.

# <span id="page-13-3"></span>4. Prose description of API[s](#page-13-3)

The event/timed metadata API is an interface defined between a "DASH player" as defined in DASH-IF, or a "DASH client" as defined in 3GPP TS 26.247 or ISO/IEC 23009-1 and a device application in the exchange of subscription data and dispatch/transfer of matching DASH Event or timed metadata information between these entities. The Event/timed metadata API is shown at Figure 1.

Note: In this document, the term "DASH Player" is used.

The description of the API below is strictly functional, i.e. implementation-agnostic, is intended to be employed for the specification of the API in Javascript for the dash.js open source DASH Player, and in IDL such as the OMG IDL or WebIDL. For example, the subscribeEvent() method as defined below may be mapped to the existing **on(type,listener,scope)** method as defined for the dash.js under **MediaPlayerEvents**.

As part of this API and prior to any operations, DASH Player provides a list of *scheme\_id*/(*value*) listed in MPD

when it receives it. This list includes all events as well as *scheme\_id* of all timed metadata tracks. At this point Application is aware of the possible events and metadata delivered by DASH Player.

### <span id="page-14-0"></span>4.1. Event and metadata track subscriptio[n](#page-14-0)

The subscription state diagram of DASH Player associated with the API is shown below in Figure 6:

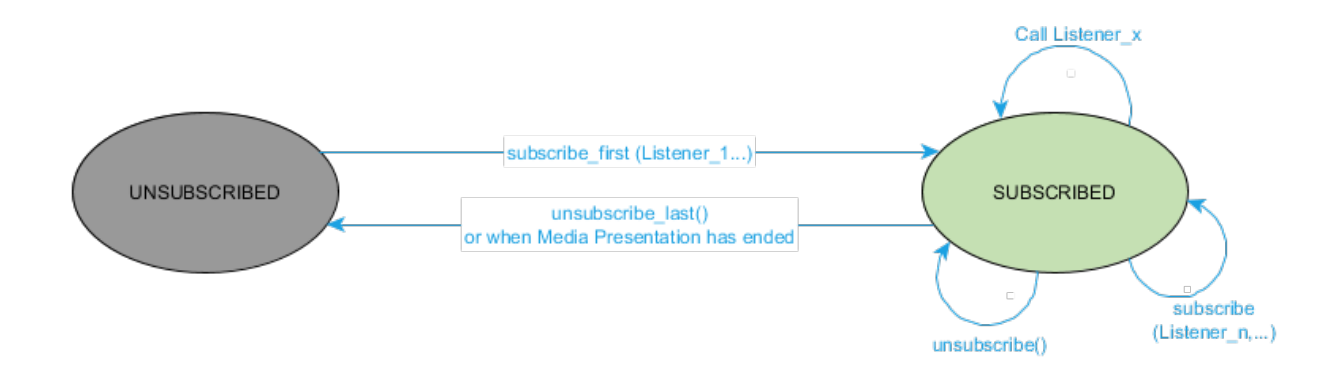

*Figure 11 State Diagram of DASH Player for the event/timed metadata API.*

The scope of the above state diagram is the entire set of applicable events/timed metadata streams being subscribed/unsubscribed, i.e. it is not indicating the state model of DASH Player in the context of a single Event/timed metadata stream subscription/un-subscription.

The application subscribes to the reception of the desired event/timed metadata and associated information by the **subscribeEvent()** method. The parameters to be passed in this method are:

- app  $id$  (Optional) A unique ID for the Application subscribing to data dispatch from DASH Player. Depending on the platform/implementation this identifier may be used by DASH Player to maintain state information.
- scheme uri A unique identifier scheme for the associated DASH Event/metadata stream of interest to the Application. This string may use a URN or a URL syntax, and may correspond to either an MPD Event, an inband Event, or a timed metadata stream identifier. The *scheme\_uri* may be formatted as a regular expression (regex). If a value of NULL is passed for *scheme\_uri*, then Application subscribes to all existing event and metadata schemes described in the MPD. In this case, the value of *value* is irrelevant.
- *value* A value of the event or timed metadata stream within the scope of the above *scheme\_uri*, optional to include. When not present, no default value is defined – i.e., no filtering criterion is associated with the Event scheme identification.
- *dispatch\_mode* Indicates when the event handler function identified in the *callback\_function* argument should be called:
	- *dispatch\_mode* = *on\_receive* provide the event/timed metadata sample data to the Application as soon as it is detected by DASH Player;
	- *dispatch\_mode* = *on\_start* provide the event/timed metadata sample data to the App at the start time of Event message or at the presentation time of timed metadata sample.

The default mode for *dispatch\_mode* should to be set to *on\_receive*, i.e. if the dispatch\_mode is not passed during the subscribe\_first operation, DASH Player should assume *dispatch\_mode* = *on\_receive* for that specific subscription.

• callback function – the name of the function to be (asynchronously) called for an event corresponding to the specified *scheme\_uril(value*). The callback function is invoked with the arguments described below.

Note: ISO/IEC 23009-1 does not include amy explicit signaling for the desired dispatch mode in MPD or timed metadata track. In the current design, Application relay its desired dispatch mode to DASH Player when it subscribes to an event stream or timed metadata track. In this approach, the scheme owner should consider the dispatch mode as part of the scheme design and define whether any specific dispatch mode should be selected during the design of the scheme.

Note: (Editor's Note-to be removed at the end of Community Review Period) If any service provider or application developer beleives an explicit signaling of dispatch mode is needed for some use-cases, they are requested to provide such use-case during Community Review Period of this document to DASH-IF for considering introducing a @dispatchMode attribute in MPD and submitting the request to MPEG.

the DASH-IF beleives an explicit signaling of the dispatch mode is benifitial and will request MPEG to add the support for it. Otherwise, either DASH-IF addes extensions or signaling of the dispatch mode would be considered out-of-band.

Upon successful execution of the event/timed metadata subscription call (for which DASH Player will return a corresponding acknowledgment), DASH Player shall monitor the source of potential Event stream information, i.e., the MPD or incoming DASH Segments, for matching values of the subscribed *scheme\_uri*/(*value*). The parentheses around value is because this parameter may be absent in the event/timed metadata subscription call. When a matching event/metadata sample is detected, DASH Player invokes the function specified in the callbackFunction argument with the following parameters. It should additionally provide to the Application the current presentation time at DASH Player when performing the dispatch action. The parameters to be passed in this method are shown in Table 3 below:

| <b>API Parameter</b>       | <b>MPD</b> event        | Inband emsg               | <b>Metadata</b>                                     | Data Type                                 | 'on-     | $on-$  |  |
|----------------------------|-------------------------|---------------------------|-----------------------------------------------------|-------------------------------------------|----------|--------|--|
|                            |                         |                           |                                                     |                                           | receive' | start' |  |
|                            |                         |                           | timed                                               |                                           | Y        | Y      |  |
| scheme_id                  | EventStream@schemeldUri | scheme_id_uri             | metadata                                            |                                           |          |        |  |
|                            |                         |                           | track URI                                           |                                           |          |        |  |
| value                      | EventStream@value       | value                     |                                                     |                                           | Y        | Y      |  |
| presentation_time          | Event@presentationTime  | presentation_time         | timed<br>metadata<br>sample<br>presentation<br>time | unsigned<br>int(64)<br>in<br>milliseconds | Y        | N      |  |
| duration                   | Event@duration          | event duration            | timed<br>metadata<br>sample<br>duration             | unsigned<br>int(32)<br>in<br>milliseconds | Y        | N      |  |
| id                         | Event@id                | $\underline{\mathsf{id}}$ |                                                     | unsigned<br>int(32)                       | Y        | N      |  |
| message_data               | Event@messageData       | message_data()            | timed<br>metadata<br>sample data<br>in mdat         | unsigned<br>int(8) x<br>messageSize       | Y        | Y      |  |
| Y= Yes, N= NO, O= Optional |                         |                           |                                                     |                                           |          |        |  |

*Figure 12 Event/timed metadata API parameters and datatypes*

When the duration of the event is unknown, the vairable *duration* shall be set to its maximum value (xFFFFFFFF = 4,294,967,295).

Note: In the case of 'emsg' version 0, DASH Player is expected to calculate [presentation\\_time](#page-17-5) from [presentation\\_time\\_delta](#page-17-4).

In order to remove a listener the **unsubscribeEvent()** function is called with the following arguments:

- *app\_id* (Optional)
- scheme uri A unique identifier scheme for the associated DASH Event stream of interest to the Application.
- *value*
- *callback\_function*

If a specific listener is given in the *callback\_function* argument, then only that listener is removed for the specified *scheme\_uri*/(*value*). Omitting or passing null to the *callback\_function* argument would remove all event listeners for the specified *scheme\_uri*/(*value*).

# <span id="page-16-0"></span>5. Detailed processin[g](#page-16-0)

As shown in Figure 1, the event/metadata buffer holds the events or metadata samples to be processed. We assume that this buffer have same data structure to hold events or metadata. We use Table 3 to define this Event/Metadata Internal Object (EMIO):

| event-metadata-internal-object { |                                     |  |  |
|----------------------------------|-------------------------------------|--|--|
| string                           | scheme_id_uri;                      |  |  |
| string                           | value;                              |  |  |
|                                  | unsigned int(32) presentation_time; |  |  |
|                                  | unsigned int(32) duration;          |  |  |
|                                  | unsigned int(32) id;                |  |  |
|                                  | unsigned int(8) message_data();     |  |  |
|                                  |                                     |  |  |
|                                  |                                     |  |  |

*Figure 13 The Event/Metadata Internal Object (EMIO)*

The process for converting the received event/metadata sample to EMIO is as following:

- 1. For MPD event
	- For each period:
	- Parse each EventStream
		- Get Eventstream common parameters
		- For each Event Stream:Parse each event
		- For each event
			- calculate presentation time and event duration
			- add it to EMIO
- 2. For inband event
	- For each Segment
	- Parse event boxes as well as moof
	- calculate EPT of segment
	- For each event:
- map emsg box parameters to EMIO
- 3. For simple metadata samples
	- For each Segment
	- Parse moof
	- For each sample:
		- Parse the formant
		- map the data to EMIO

### <span id="page-17-0"></span>6. Externally defined term[s](#page-17-0)

<span id="page-17-6"></span>**cmaf**

See [\[MPEGDASH\]](#page-19-2)

<span id="page-17-18"></span>**Event@contentEncoding**

See [\[MPEGDASH\]](#page-19-2)

<span id="page-17-15"></span>See [\[MPEGDASH\]](#page-19-2) **Event@duration**

<span id="page-17-16"></span>See [\[MPEGDASH\]](#page-19-2) **Event@id**

<span id="page-17-17"></span>See [\[MPEGDASH\]](#page-19-2) **Event@messageData**

<span id="page-17-14"></span>See [\[MPEGDASH\]](#page-19-2) **Event@presentationTime**

<span id="page-17-11"></span>See [\[MPEGDASH\]](#page-19-2) **EventStream@schemeIdUri**

<span id="page-17-13"></span>See [\[MPEGDASH\]](#page-19-2) **EventStream@timescale**

<span id="page-17-12"></span>See [\[MPEGDASH\]](#page-19-2) **EventStream@value**

<span id="page-17-9"></span>See [\[MPEGDASH\]](#page-19-2) **event\_duration**

<span id="page-17-19"></span>**id**

See [\[MPEGDASH\]](#page-19-2)

<span id="page-17-10"></span>See [\[MPEGDASH\]](#page-19-2) **message\_data()**

<span id="page-17-5"></span>See [\[MPEGDASH\]](#page-19-2) **presentation\_time**

<span id="page-17-4"></span>See [\[MPEGDASH\]](#page-19-2) **presentation\_time\_delta**

<span id="page-17-7"></span>See [\[MPEGDASH\]](#page-19-2) **scheme\_id\_uri**

# <span id="page-17-2"></span>**SegmentBase@presentationTimeoffset**

See [\[MPEGDASH\]](#page-19-2)

<span id="page-17-3"></span>See [\[MPEGDASH\]](#page-19-2) **SegmentBase@timescale**

<span id="page-17-1"></span>See [\[MPEGDASH\]](#page-19-2) **timescale**

<span id="page-17-8"></span>See [\[MPEGDASH\]](#page-19-2) **value**

# <span id="page-18-0"></span>**Conformanc[e](#page-18-0)**<sub>s</sub>

Conformance requirements are expressed with a combination of descriptive assertions and RFC 2119 terminology. The key words "MUST", "MUST NOT", "REQUIRED", "SHALL", "SHALL NOT", "SHOULD", "SHOULD NOT", "RECOMMENDED", "MAY", and "OPTIONAL" in the normative parts of this document are to be interpreted as described in RFC 2119. However, for readability, these words do not appear in all uppercase letters in this specification.

All of the text of this specification is normative except sections explicitly marked as non-normative, examples, and notes. [\[RFC2119\]](#page-19-4)

Examples in this specification are introduced with the words "for example" or are set apart from the normative text with class="example", like this:

# <span id="page-18-3"></span>[E](#page-18-3)XAMPLE 1

This is an example of an informative example.

Informative notes begin with the word "Note" and are set apart from the normative text with class="note", like this:

Note, this is an informative note.

# <span id="page-18-1"></span>**Inde[x](#page-18-1)**<sup>§</sup>

# <span id="page-18-2"></span>Terms defined by this specificatio[n](#page-18-2)

**[Active](#page-13-4) Event Table** 

[cmaf](#page-17-6)

[Event@contentEncoding](#page-17-18)

event\_duration

Event@duration

 $Event@id$ 

[Event@messageData](#page-17-17)

[Event@presentationTime](#page-17-14)

[EventStream@schemeIdUri](#page-17-11)

EventStream@timescale

[EventStream@value](#page-17-12)

 $id$ 

[message\\_data\(\)](#page-17-10)

[on-receive](#page-12-3)

on-start

[presentation\\_time](#page-17-5)

presentation time delta

[scheme\\_id\\_uri](#page-17-7)

SegmentBase@presentationTimeoffset

SegmentBase@timescale

timed [metadata](#page-11-5) sample data in mdat

timed [metadata](#page-11-4) sample duration

timed metadata sample [presentation](#page-11-3) time

timed [metadata](#page-11-2) track URI

timescale

value

# <span id="page-19-0"></span>**Reference[s](#page-19-0)**§

# <span id="page-19-1"></span>Normative Reference[s](#page-19-1)

# <span id="page-19-3"></span>**[ISOBMFF]**

Information technology — Coding of [audio-visual](http://standards.iso.org/ittf/PubliclyAvailableStandards/c068960_ISO_IEC_14496-12_2015.zip) objects — Part 12: ISO Base Media File Format. December 2015. International Standard. URL:

[http://standards.iso.org/ittf/PubliclyAvailableStandards/c068960\\_ISO\\_IEC\\_14496-12\\_2015.zip](http://standards.iso.org/ittf/PubliclyAvailableStandards/c068960_ISO_IEC_14496-12_2015.zip)

# <span id="page-19-2"></span>**[MPEGDASH]**

Information technology — Dynamic adaptive streaming over HTTP (DASH) — Part 1: Media presentation description and segment formats. December 2019. Published. URL: <https://www.iso.org/standard/79329.html>

# <span id="page-19-4"></span>**[RFC2119]**

↑

S. Bradner. Key words for use in RFCs to Indicate [Requirement](https://tools.ietf.org/html/rfc2119) Levels. March 1997. Best Current Practice. URL: <https://tools.ietf.org/html/rfc2119>

Loading [MathJax]/extensions/MathEvents.js